# Package 'MSCsimtester'

October 12, 2022

<span id="page-0-0"></span>Type Package

Title Tests of Multispecies Coalescent Gene Tree Simulator Output

Version 1.0.0

Maintainer Elizabeth Allman <e.allman@alaska.edu>

Description Statistical tests for validating multispecies coalescent gene tree simulators, using pairwise distances and rooted triple counts. Background is given by Allman, Banos, and Rhodes  $(2019)$   $\langle \text{arXiv:1908.01424}\rangle$ .

License MIT + file LICENSE

Imports Rdpack, kSamples, graphics, stats

RdMacros Rdpack

**Depends**  $R(>= 2.10)$ , ape $(>= 5.0)$ 

Encoding UTF-8

RoxygenNote 7.1.2

NeedsCompilation no

Author Elizabeth Allman [aut, cre, cph], Hector Banos [aut, cph], John Rhodes [aut, cph]

Repository CRAN

Date/Publication 2021-12-15 00:00:02 UTC

# R topics documented:

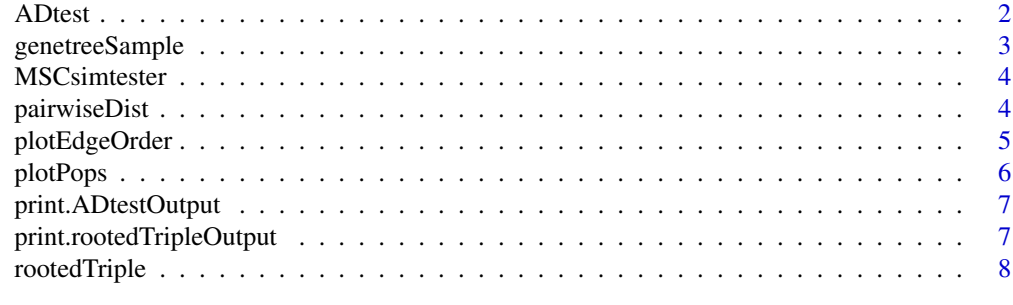

 $\blacksquare$ 

<span id="page-1-1"></span><span id="page-1-0"></span>ADtest *Anderson-Darling test comparing sample and theoretical pairwise distance distributions.*

#### Description

Takes as input theoretical pairwise distance densities under the MSC and empirical pairwise distances from gene trees in a sample, as returned by the function pairwiseDist. Uses the package kSamples to perform either one test on the entire dataset or multiple tests on subsamples.

#### Usage

ADtest(distanceDensities, subsampleSize = FALSE)

#### Arguments

distanceDensities

A list containing values needed for performing Anderson-Darling test(s) on a gene tree sample and species tree, as output by pairwiseDist. For details, see code for pairwiseDist.

subsampleSize A positive integer to perform multiple tests on subsamples, or FALSE (default) to perform one test on full sample.

#### Details

The Anderson-Darling test compares the empirical distance distribution for a supplied gene tree sample to a sample drawn from the theoretical distribution. The output, passed from the kSamples package, thus says that 2 samples are being compared, to test a null-hypothesis that they come from the same distribution. See kSamples documentation for function ad.test for more details.

Repeated runs of this function will give different results, since the sample from the theoretical distribution will vary. Under the null hypothesis p-values for different runs should be approximately uniformly distributed.

Numerical issues may result in poor performance of Anderson-Darling tests when the sample size is very large, so an optional parameter subsampleSize can be set to create subsamples of smaller size. If subsampleSize is a positive integer, Anderson-Darling tests are performed on each subset, comparing them to a random sample of the same size from the theoretical distribution. Good fit is indicated by an approximately uniform distribution of the subsample p-values.

#### Value

An object of type ADtestOutput including a sample \$Sample from the theoretical distance distribution of the same size as the empirical one, and \$ADtest which is of type kSamples and has all output from the Anderson-Darling test if only one test was performed, or the number of tests if tests were performed on subsamples.

#### See Also

[pairwiseDist](#page-3-1), [kSamples-package](#page-0-0)

# <span id="page-2-0"></span>genetreeSample 3

#### Examples

```
stree=read.tree(text="((((a:10000,b:10000):10000,c:20000):10000,d:30000):10000,e:40000);")
pops=c(15000,25000,10000,1,1,1,1,1,12000)
gts=read.tree(file=system.file("extdata","genetreeSample",package="MSCsimtester"))
distDen=pairwiseDist(stree,pops,gts,"a","b")
ADtest(distDen)
ADtest(distDen,1000)
```
genetreeSample *Simulated gene tree dataset.*

# **Description**

A dataset of 10,000 gene trees on 5 taxa simulated under the MSC on a species tree.

#### Format

A text file with 10,000 metric Newick gene trees on the taxa a,b,c,d,e

# Details

This simulated dataset was produced by SimPhy (Mallo et al. 2016), using the species tree

 $(((a:10000,b:10000):10000,c:20000):10000,d:30000):10000,e:40000);$ 

with population sizes

c(15000,25000,10000,1,1,1,1,1,12000)

and edges ordered by the ape function read.tree.

File is accessed as system.file("extdata","genetreeSample",package="MSCsimtester"), for example using the ape command:

gts=read.tree(file=system.file("extdata","genetreeSample",package="MSCsimtester") )

#### References

Mallo D, De Oliveira Martins L, Posada D (2016). "SimPhy: Phylogenomic Simulation of Gene, Locus, and Species Trees." *Syst. Biol.*, 65(2), 334-344. doi: [10.1093/sysbio/syv082,](https://doi.org/10.1093/sysbio/syv082) [http://dx.](http://dx.doi.org/10.1093/sysbio/syv082) [doi.org/10.1093/sysbio/syv082](http://dx.doi.org/10.1093/sysbio/syv082).

<span id="page-3-0"></span>MSCsimtester *Validity tests of simulators of the multspecies coalescent model in phylogenomics.*

#### **Description**

The package performs comparisons of certain summary statistics for simulated gene tree samples to theoretical predictions under the multispecies coalescent model. The primary functions are rootedTriple for comparison of frequencies of topological rooted triples on gene trees, and pairwiseDist and ADtest for comparison of the distributions of pairwise distances between taxa on gene trees.

# Details

Required input is a collection of gene trees, stored as a multiPhylo object by the ape package, and a rooted species tree, as a Phylo object, with edge lengths in generations, together with constant population sizes for each edge.

MSCsimtester builds on the packages ape and kSamples.

For further examples of use and citation purposes, see (Allman et al. 2019).

#### References

Allman ES, Baños H, Rhodes JA (2019). "Testing Multispecies Coalescent Simulators Using Summary Statistics." *arXiv:1908.01424*.

<span id="page-3-1"></span>pairwiseDist *Compute and plot sample and theoretical pairwise distance densities.*

#### Description

Computes theoretical pairwise distance densities under the MSC on a species tree and empirical pairwise distances from gene trees in a sample. A histogram of empirical values is plotted over the theoretical pdf.

#### Usage

```
pairwiseDist(
  stree,
 popSizes,
  gtSample,
  taxon1,
  taxon2,
  numSteps = 1000,tailProb = 0.01)
```
# <span id="page-4-0"></span>plotEdgeOrder 5

#### Arguments

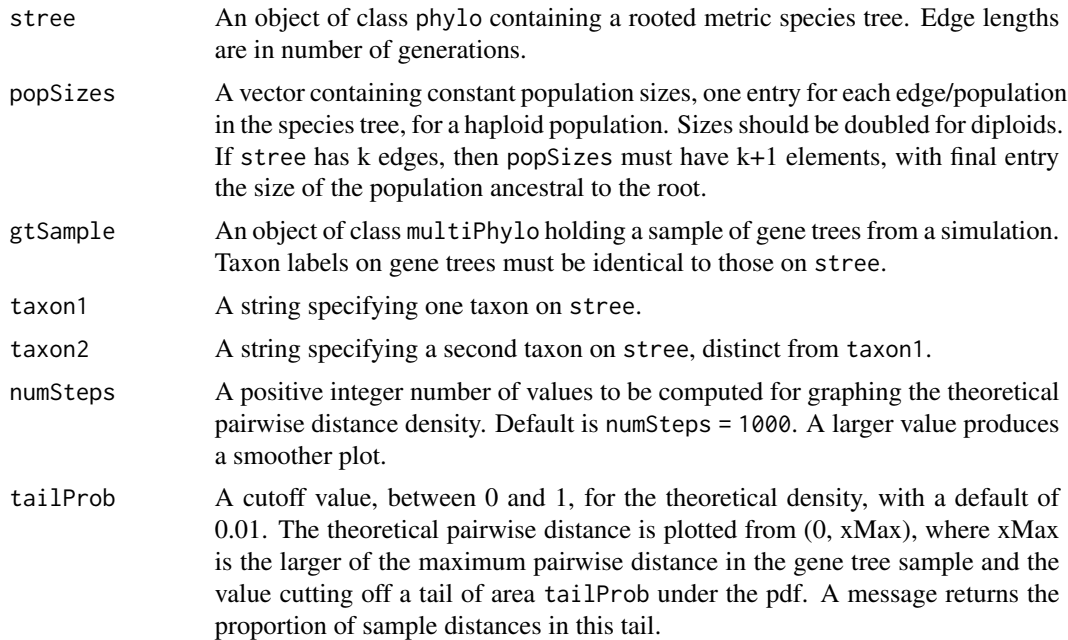

# Value

A list of items needed for Anderson-Darling test(s), for use by ADtest, returned invisibly. See function code for more details.

#### See Also

[plotEdgeOrder](#page-4-1), [plotPops](#page-5-1), [ADtest](#page-1-1)

#### Examples

```
stree=read.tree(text="((((a:10000,b:10000):10000,c:20000):10000,d:30000):10000,e:40000);")
pops=c(15000,25000,10000,1,1,1,1,1,12000)
gts=read.tree(file=system.file("extdata","genetreeSample",package="MSCsimtester"))
pairwiseDist(stree,pops,gts,"a","b")
```
<span id="page-4-1"></span>plotEdgeOrder *Plot species tree, with edge numbers on edges.*

# Description

Under the MSC, each edge in the species tree must be assigned a population size. This function displays the species tree with the edges numbered, to aid the user in entering constant population sizes as an appropriately ordered list.

# Usage

plotEdgeOrder(stree)

# Arguments

stree An object of class phylo containing a rooted metric species tree.

# Value

NONE

# See Also

[pairwiseDist](#page-3-1), [rootedTriple](#page-7-1), [plotPops](#page-5-1)

# Examples

```
stree=read.tree(text="(((a:10000,b:10000):10000,c:20000):10000,d:30000);")
plotEdgeOrder(stree)
pops=c(30000,20000,1,1,1,1,10000)
plotPops(stree,pops)
```
<span id="page-5-1"></span>plotPops *Plot species tree, with population sizes on edges.*

# Description

Plot species tree, with population sizes on edges.

# Usage

```
plotPops(stree, populations)
```
# Arguments

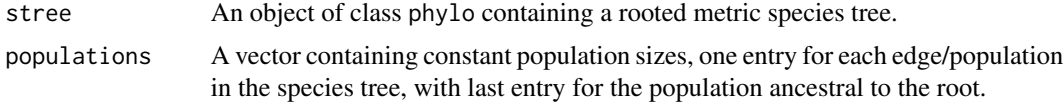

# Value

NONE

# See Also

[pairwiseDist](#page-3-1), [rootedTriple](#page-7-1), [plotEdgeOrder](#page-4-1)

<span id="page-5-0"></span>

# <span id="page-6-0"></span>print.ADtestOutput 7

# Examples

```
stree=read.tree(text="(((a:10000,b:10000):10000,c:20000):10000,d:30000);")
plotEdgeOrder(stree)
pops=c(30000,20000,1,1,1,1,10000)
plotPops(stree,pops)
```
print.ADtestOutput *Print function for objects of class* ADtestOutput*.*

#### Description

Print function for objects of class ADtestOutput.

# Usage

```
## S3 method for class 'ADtestOutput'
print(x, \ldots)
```
# Arguments

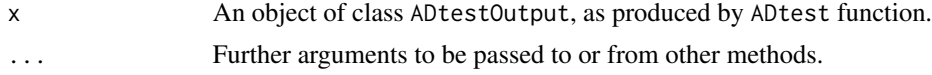

# Value

NONE

print.rootedTripleOutput

*Print function for objects of class* rootedTripleOutput*.*

# Description

Print function for objects of class rootedTripleOutput.

# Usage

```
## S3 method for class 'rootedTripleOutput'
print(x, \ldots)
```
#### Arguments

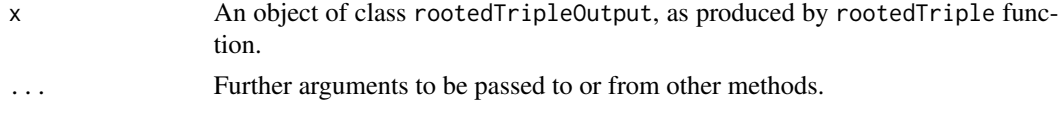

#### <span id="page-7-0"></span>Details

Print function for objects of class rootedTripleOutput.

# Value

NONE

<span id="page-7-1"></span>rootedTriple *Compare expected and sample frequencies of topological rooted triples.*

# Description

For a given species tree with population sizes, compares the expected frequencies of rooted triples to empirical frequencies in a sample of gene trees, using Chi-squared tests with 2 d.f. The exact and estimated internal branch length (in coalescent units) of the rooted triple in the species tree are also computed for comparison. A single test can be performed on the entire gene tree sample, or multiple tests on subsamples.

# Usage

```
rootedTriple(
  stree,
 popSizes,
  gtSample,
  taxon1,
  taxon2,
  taxon3,
  subsampleSize = FALSE
)
```
#### Arguments

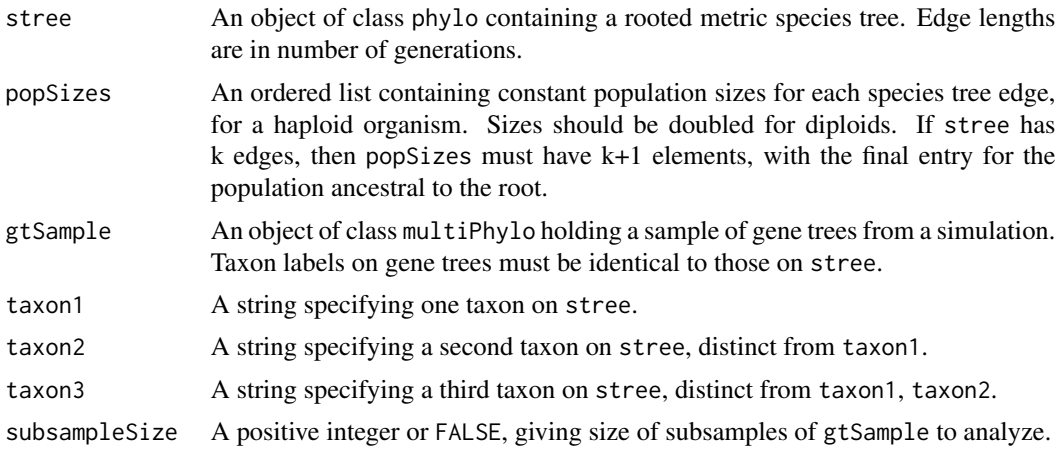

# <span id="page-8-0"></span>rootedTriple 9

# Details

When subsampleSize is FALSE the Chi-squared test is performed using all gene trees in gtSample. Results are reported in tabular form in the console.

When subsampleSize is positive, the N trees in gtSample will be partitioned into N/subsampleSize subsamples, with a Chi-squared test performed for each. Histograms are plotted for (1) the p-values for the Chi-squared tests on subsamples, and (2) subsample estimates of the internal branch length for the rooted triple on the species tree, with the true value marked.

Three distinct taxon names must be supplied, all of which must occur on stree and in each of the gene trees in the sample.

#### Value

If subsampleSize is FALSE, returns an object of type rootedTripleOutput which contains a table \$TripletCounts of empirical and expected rooted triple counts, a p-value \$pv from the Chi-squared test, and a column \$InternalEdge of estimated and exact internal edge lengths. If subsampleSize is TRUE, returns NULL but produces several plots.

# See Also

[plotEdgeOrder](#page-4-1), [plotPops](#page-5-1)

# Examples

```
stree=read.tree(text="((((a:10000,b:10000):10000,c:20000):10000,d:30000):10000,e:40000);")
pops=c(15000,25000,10000,1,1,1,1,1,12000)
gts=read.tree(file=system.file("extdata","genetreeSample",package="MSCsimtester"))
rootedTriple(stree,pops,gts,"a","b","c")
rootedTriple(stree,pops,gts,"a","b","c",1000)
```
# <span id="page-9-0"></span>Index

ADtest, [2,](#page-1-0) *[5](#page-4-0)*

genetreeSample, [3](#page-2-0)

MSCsimtester, [4](#page-3-0)

pairwiseDist, *[2](#page-1-0)*, [4,](#page-3-0) *[6](#page-5-0)* plotEdgeOrder, *[5](#page-4-0)*, [5,](#page-4-0) *[6](#page-5-0)*, *[9](#page-8-0)* plotPops, *[5,](#page-4-0) [6](#page-5-0)*, [6,](#page-5-0) *[9](#page-8-0)* print.ADtestOutput, [7](#page-6-0) print.rootedTripleOutput, [7](#page-6-0)

rootedTriple, *[6](#page-5-0)*, [8](#page-7-0)